# Troubleshoot Email Encryption "Client Data Not Updated" Error

#### **Contents**

| Introduction         |  |
|----------------------|--|
| <u>Prerequisites</u> |  |
| <u>Problem</u>       |  |
| Cause                |  |
| Resolution           |  |
| Related Information  |  |
|                      |  |

#### Introduction

This document describes how to troubleshoot error "Client Data Not Updated" on Cisco Secure Email Encryption Admin Portal.

# **Prerequisites**

Understanding of Cisco Email Encryption Service (formerly known as Cisco Registered Envelope Service) and Microsoft 365 (Azure AD, Entra ID).

#### **Problem**

Error "Client Data Not Updated" occurs when attempting to save Office 365 Mailbox/Azure AD settings under Addin Config on the Email Encryption Service Admin Portal as shown in this image.

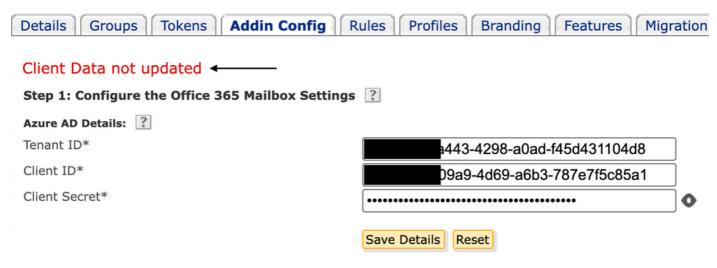

Error: Client Data not Updated

## Cause

Incorrect Tenant, Client ID, or Invalid Client Secret.

- 1. Verify the Sign-in Logsof the Registered Application on Entra ID (Azure AD) by navigating to Applications > Enterprise Applications. Click Email Encryption Service Application.
- 2. Under Activity > Sign-in logs, click Service principal sign-in. Verify the latest failure attempts.

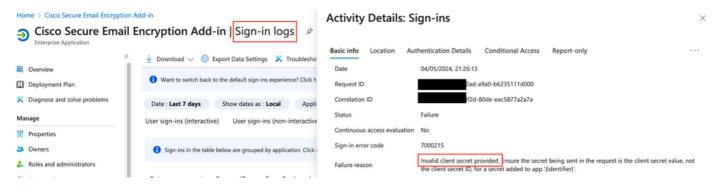

Entra ID Sign-in Logs

#### Resolution

Step 1. Log in to Microsoft Entra ID as an Administrator. Navigate to Applications > App Registrations > All Applications. Click Registered Email Encryption Service Application.

Step 2. From the Overview page of the Registered Application, copy the Application (client) ID and Directory (tenant) ID. Copy the Client secretfrom Certificates & Secrets.

Home > App registrations >

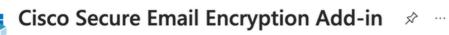

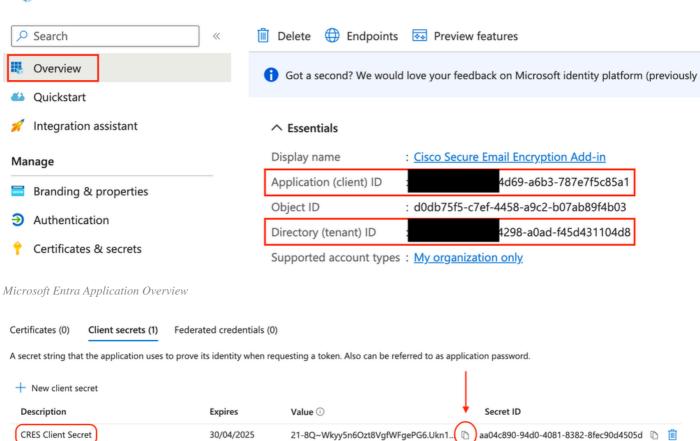

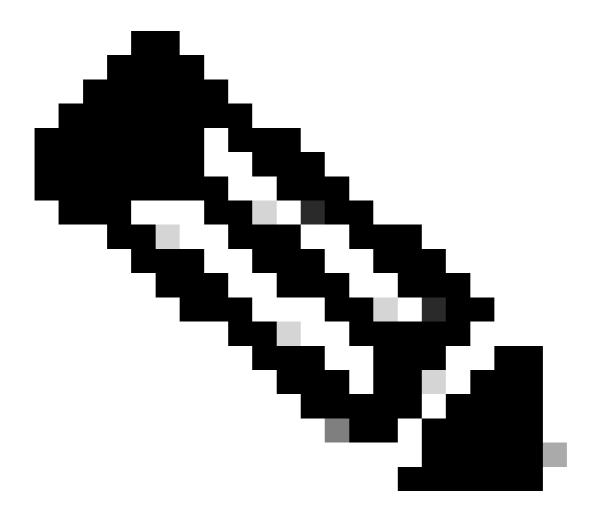

**Note**: Please generate a new client secret if you are unaware of the previously created value by clicking New Client Secret .

Step 3. Click Add-in Configtab on the CRES Admin Portal. Enter the Tenant, Client ID, and Secret obtained from Entra ID under Azure AD Details, and click Save Details.

## **Related Information**

- Cisco Secure Email Encryption Service Account Administrator User Guide
- Cisco Technical Support & Downloads